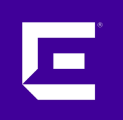

# **XMC 8.5 Workshop** using published Scrips and Workflows on GitHub

Markus Nikulski Sr. Corporate System Engineer

October 2020

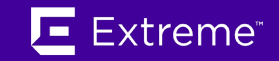

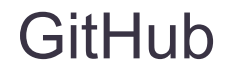

<https://github.com/extremenetworks/ExtremeScripting>

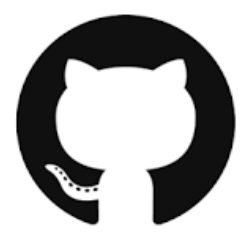

Everything you use from this platform must be checked for your requirements and possibly adapted.

A test run in advance is always necessary.

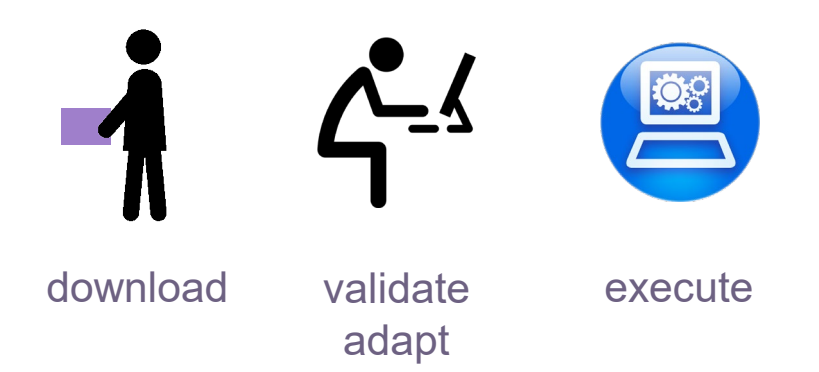

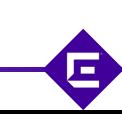

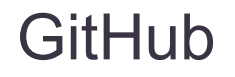

### <https://github.com/extremenetworks/ExtremeScripting>

Platform to exchange useful code.

Anyone can fork the master train and modify/add content.

Extreme Networks must then approve each merge back to the master branch.

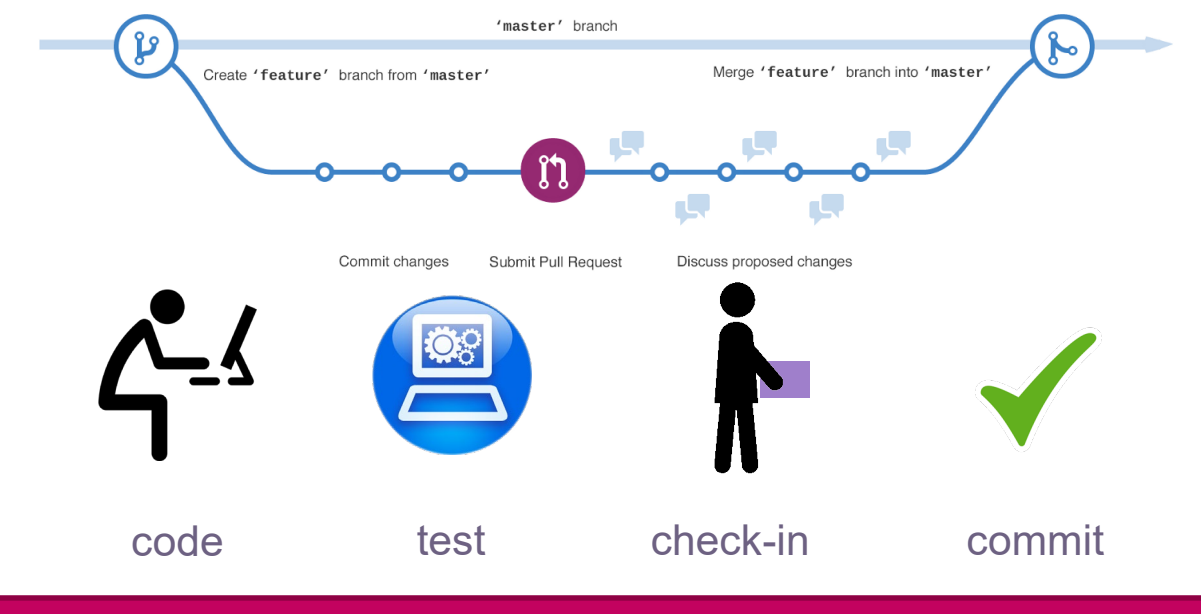

**This does not mean that Extreme Networks validates or officially supports all hosted code!**

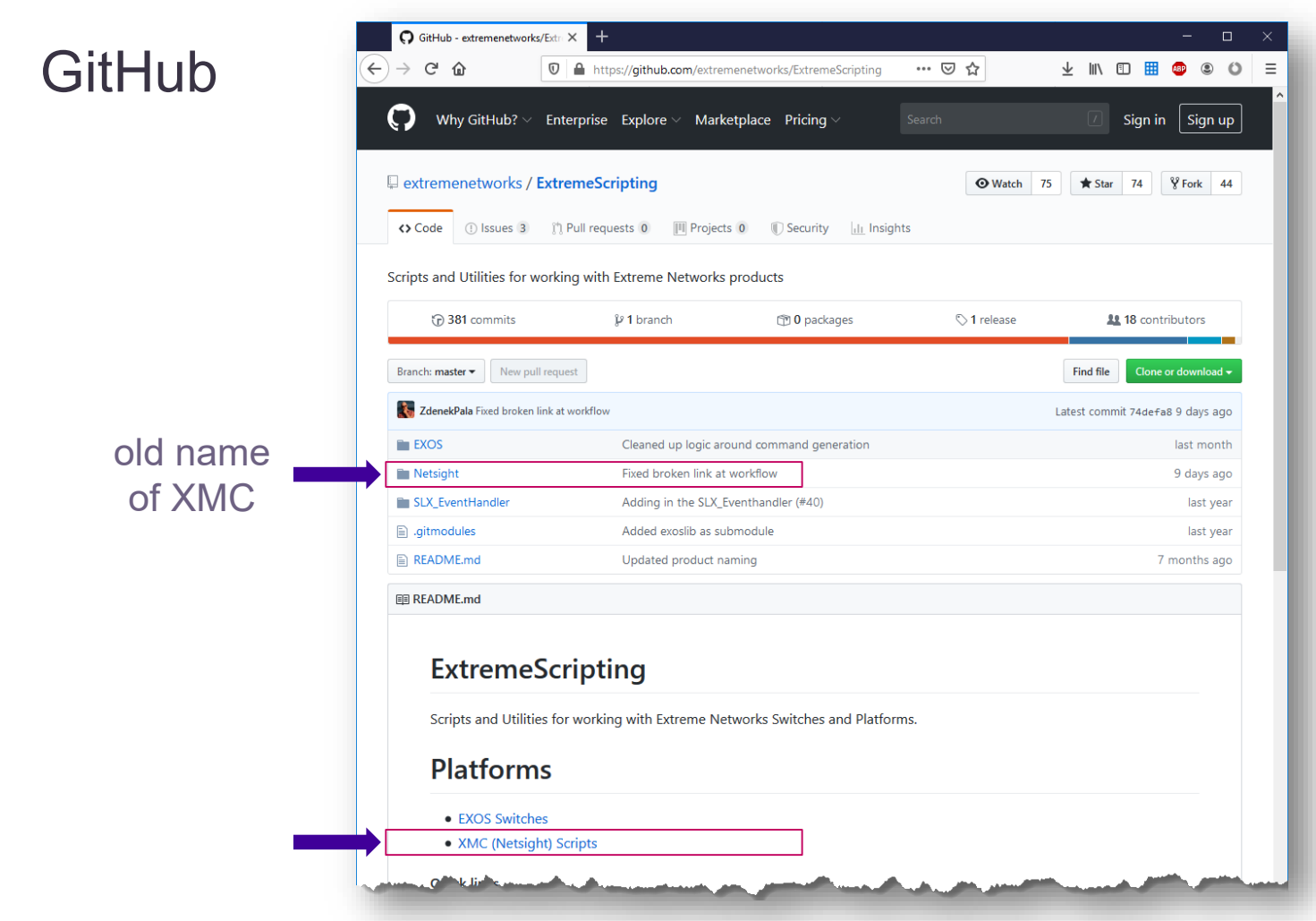

Е

### **GitHub**

#### internal name of the WEB-UI

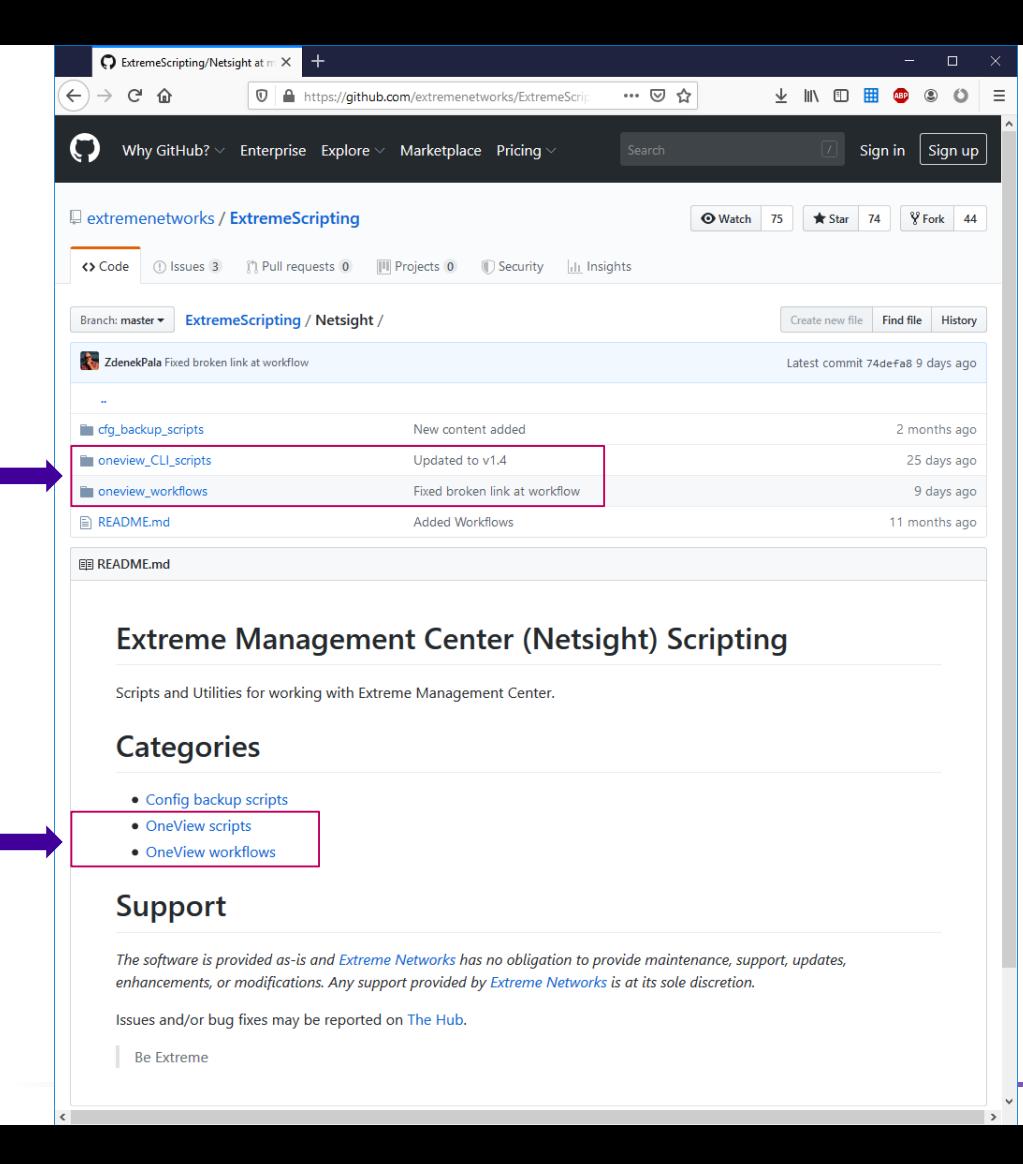

Б

## consuming published Workflows

### create L2VSN

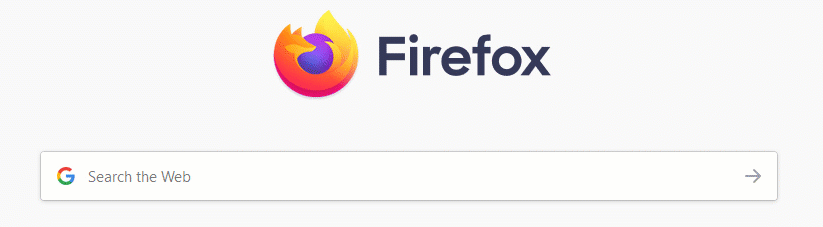

Messages from Firefox

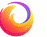

### GitHub Workflows

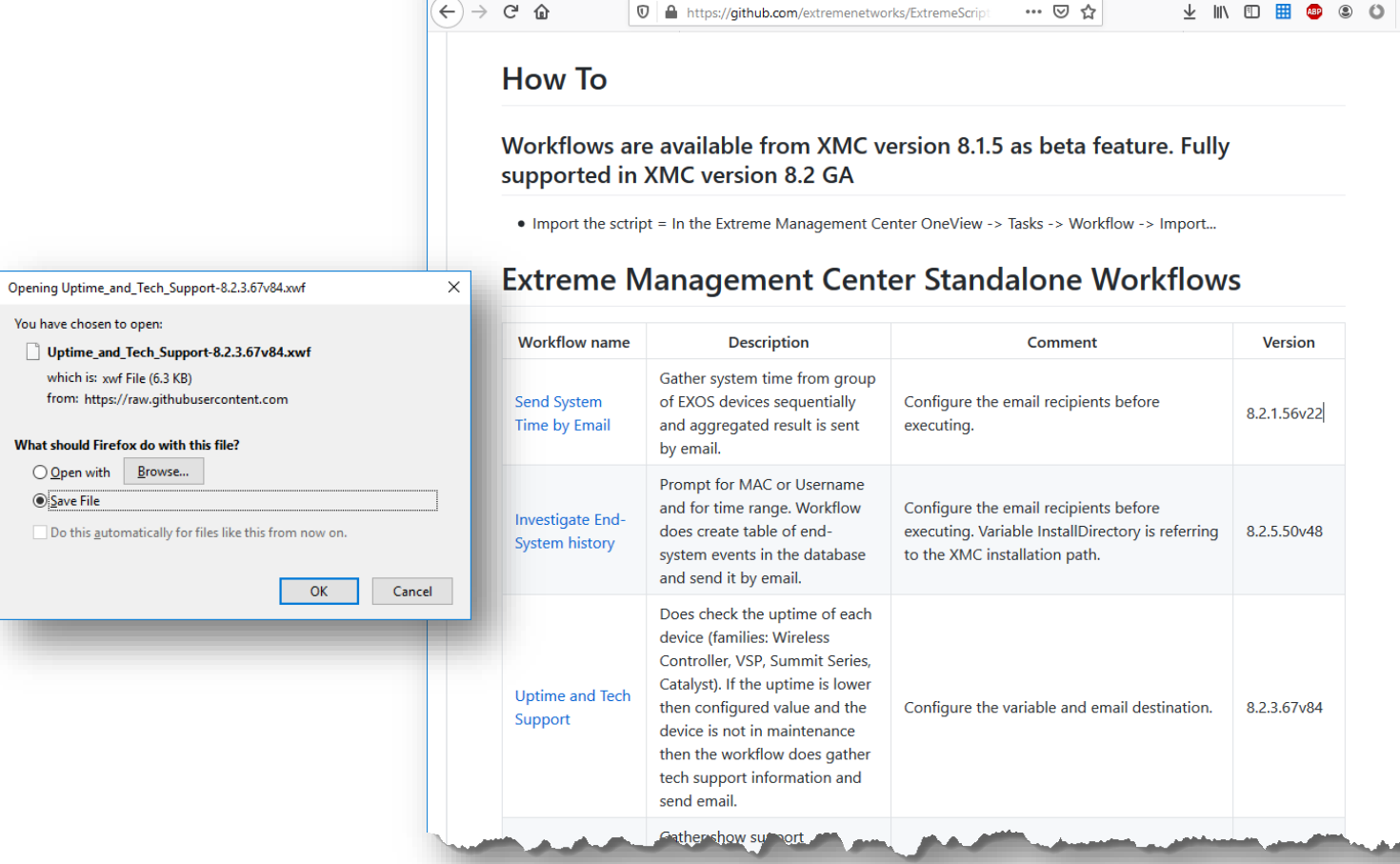

 $\Box$ 

C ExtremeScripting/README.md X +

## XMC import workflow

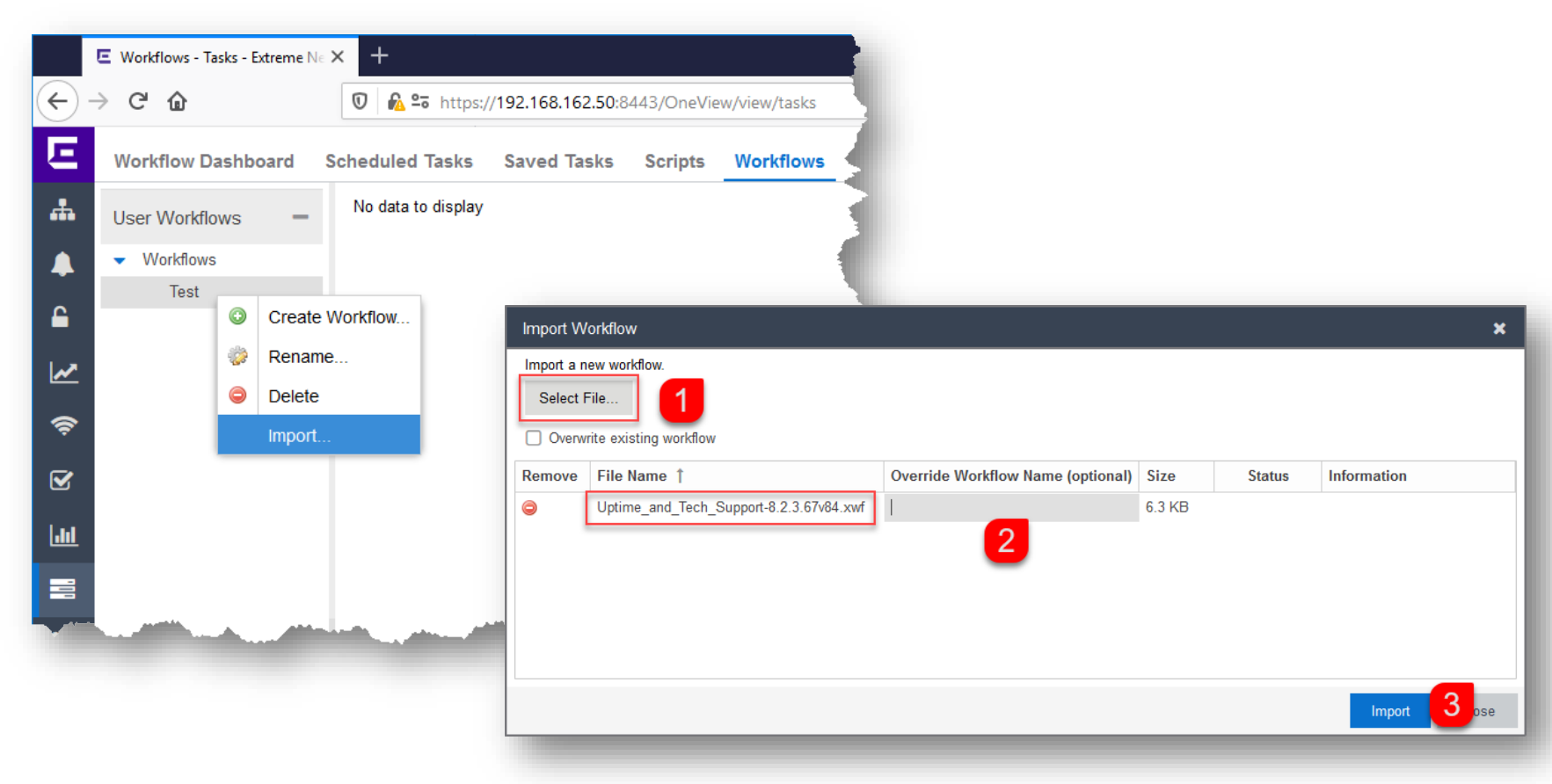

叵

### XMC Workflow

#### make sure you do not select any of the yellow blocks

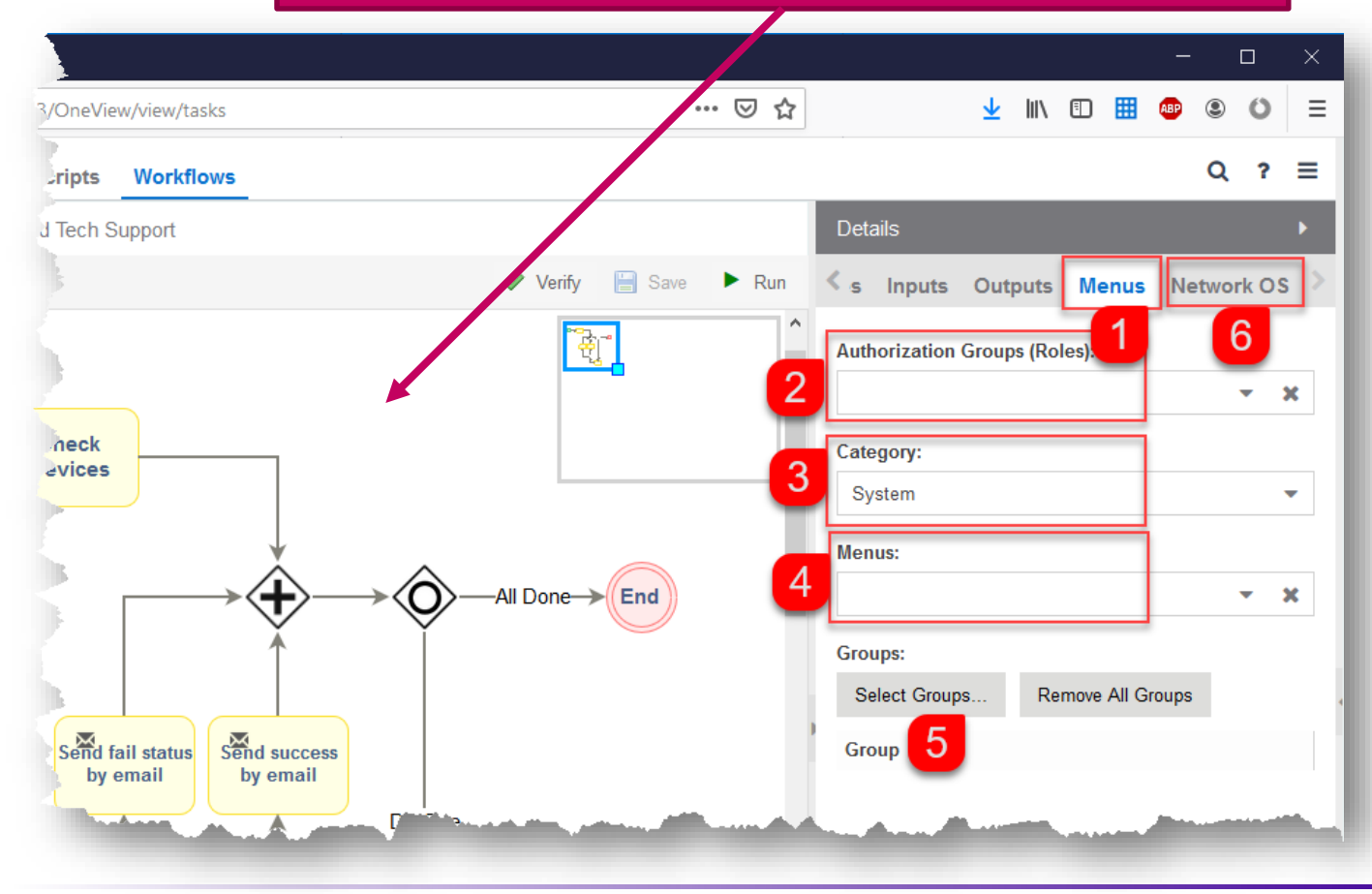

E

## EXOS stack onboarding

B

### EXOS Stack onboarding (Initial Setup)

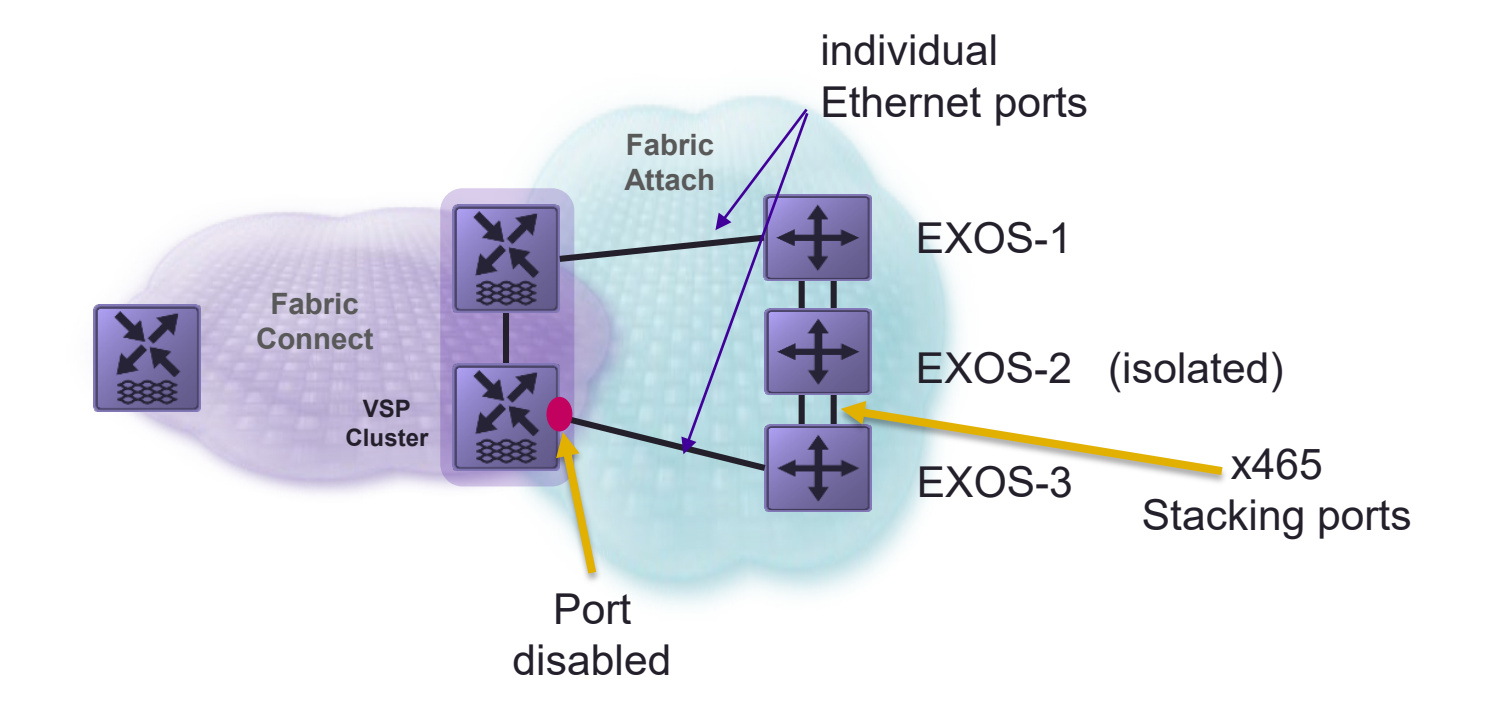

Е

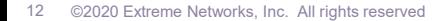

### EXOS Stack onboarding (Final setup)

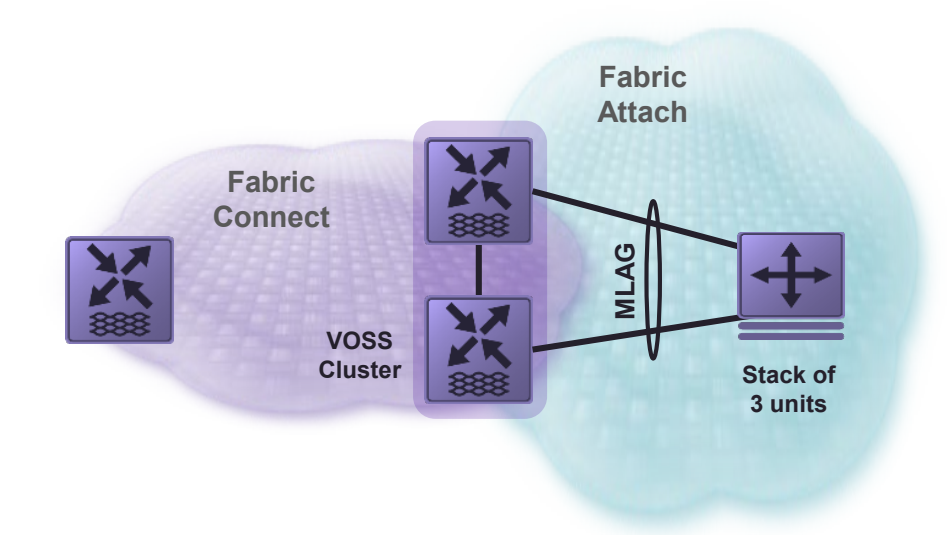

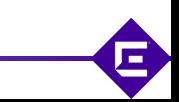

## EXOS Stack onboarding

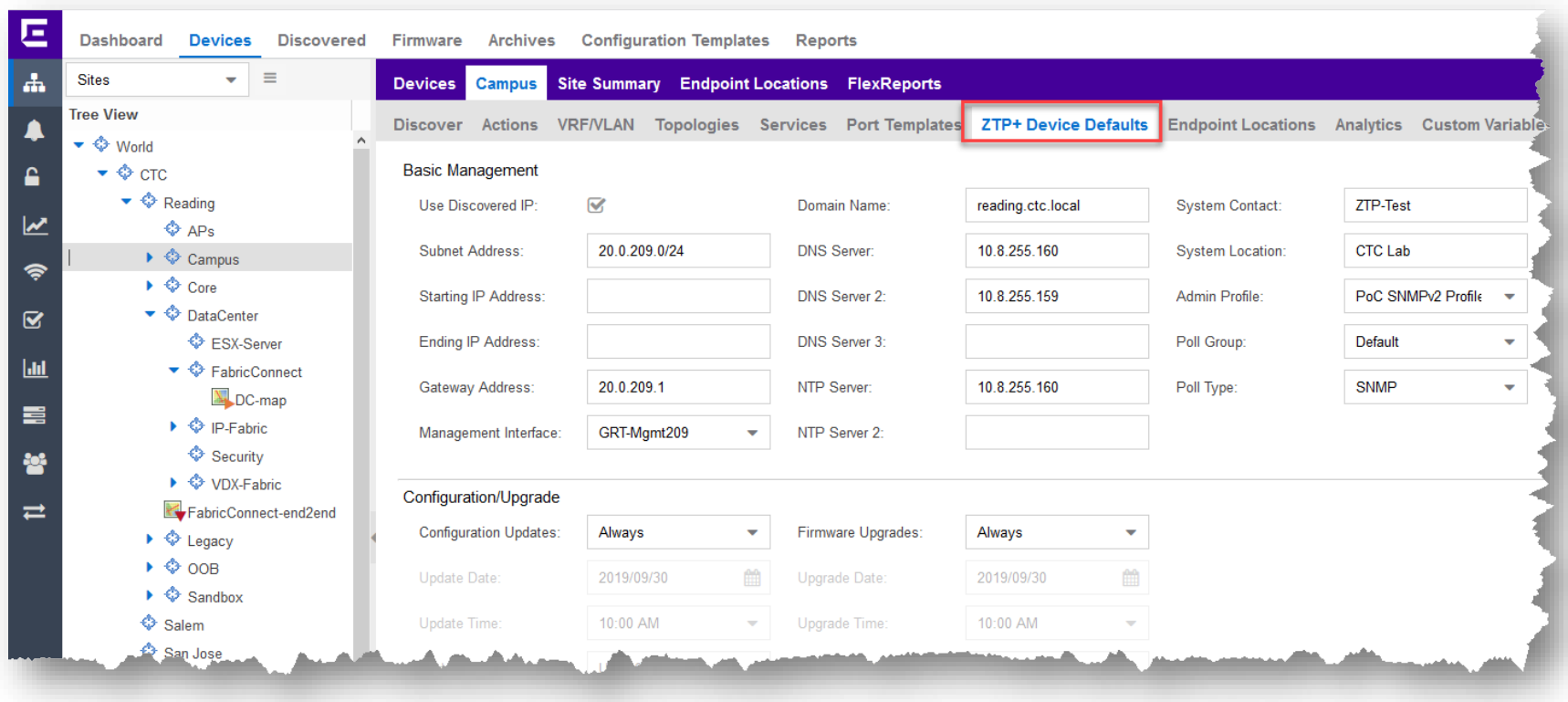

叵

## EXOS Stack onboarding

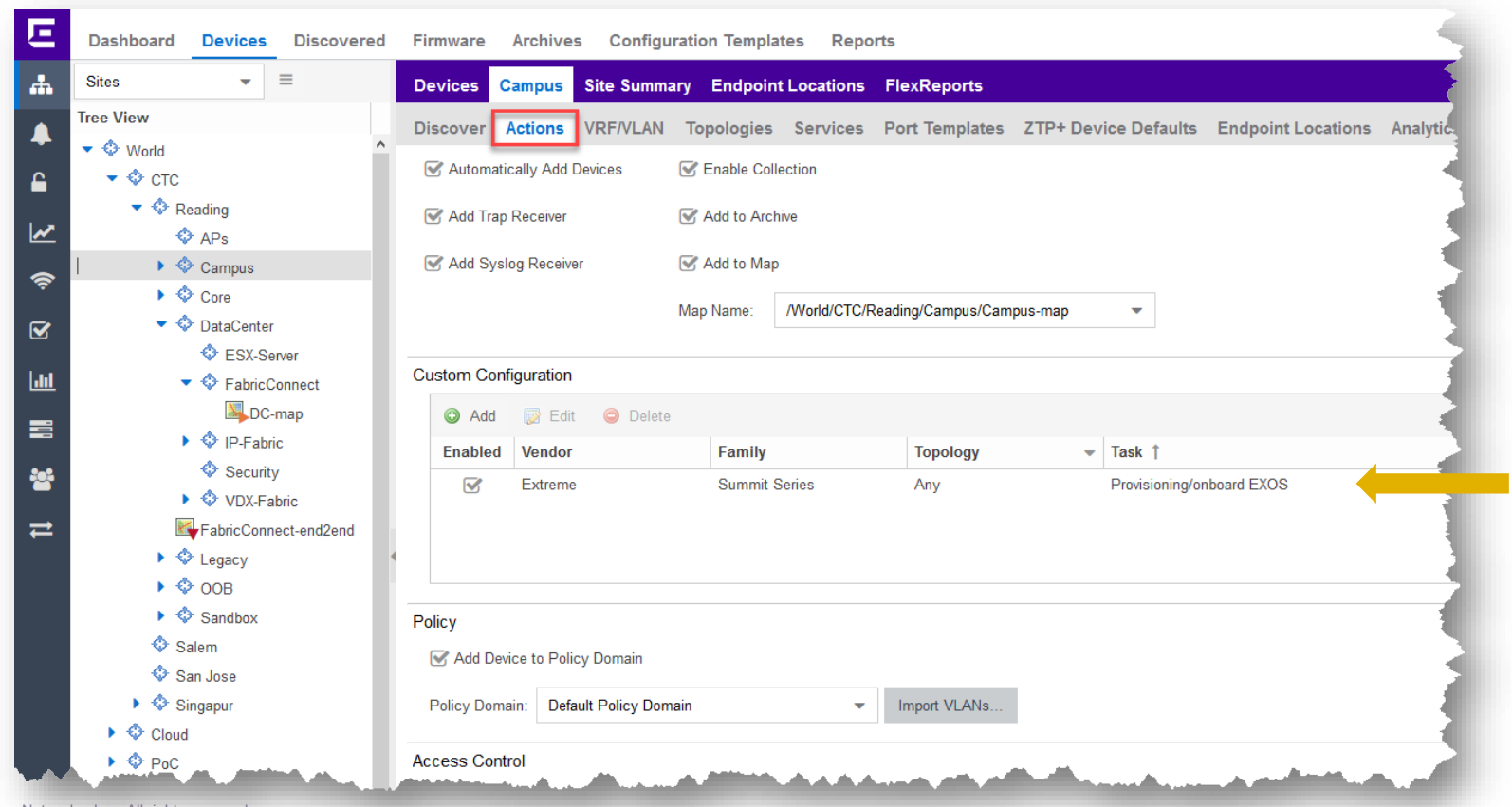

E

### EXOS Stack onboarding

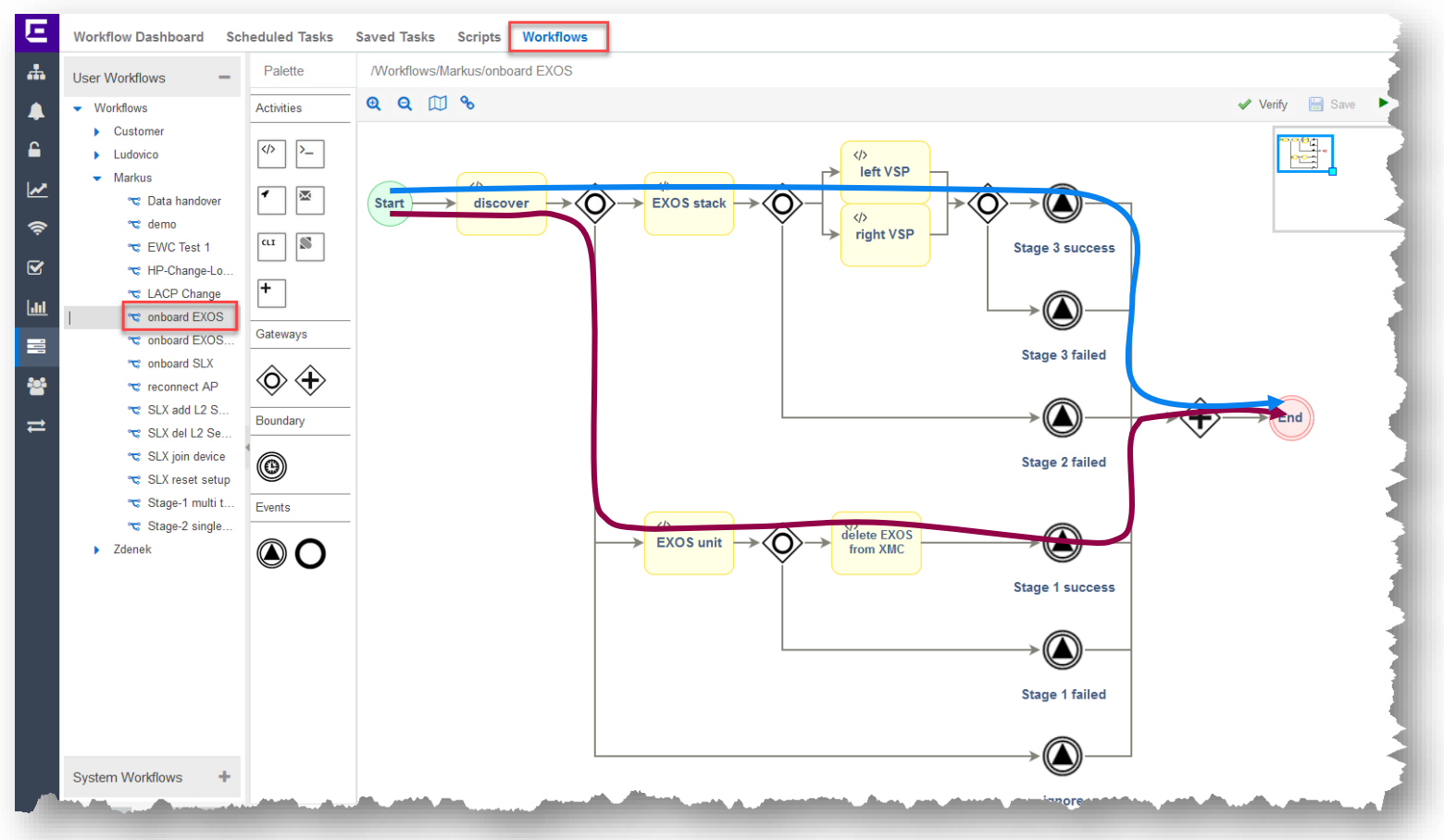

©2020 Extreme Networks, Inc. All rights reserved

Е

### Next Presentation

Use the [following link](https://documentation.extremenetworks.com/netsight/8.5/supplemental_resources/5_XMC-NBI.pdf) to advance to the next PDF in the Workflow education presentation.

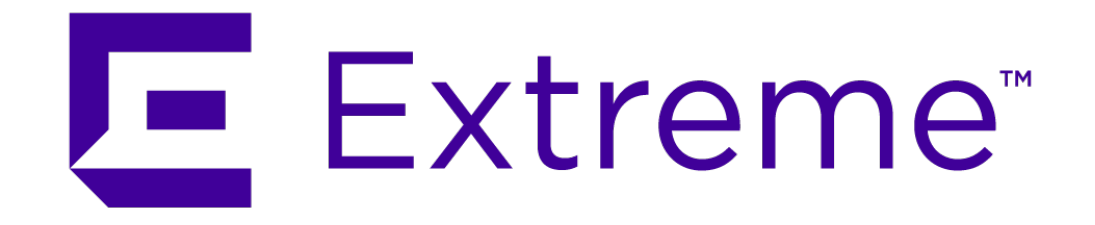

**WWW.EXTREMENETWORKS.COM**

E